## **Algoritmisch denken: analyseren, ontwerpen, beschrijven van oplossingen en implementeren met Alice**

HA-9518-04

Alle studierichtingen tweede graad ASO – TSO – KSO

Martine De Belder Werkgroep Handel 2012

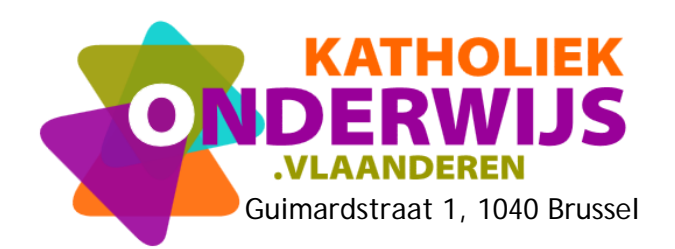

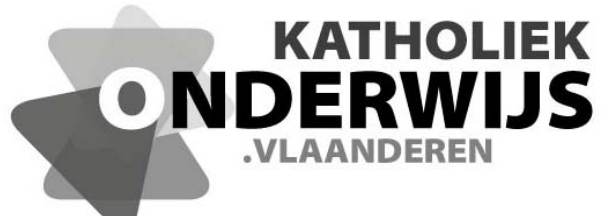

Guimardstraat 1, 1040 Brussel

## **Algoritmisch denken: analyseren, ontwerpen,beschrijven van oplossingen en implementeren met Alice**

HA-9518-04

Alle studierichtingen tweede graad ASO – TSO – KSO

Martine De Belder Werkgroep Handel 2012

**http://handel.vvkso.net D/2011/7841/061**

**Alle rechten voorbehouden. Behoudens de uitdrukkelijk bij wet bepaalde uitzonderingen mag niets uit deze uitgave worden verveelvoudigd, opgeslagen in een geautomatiseerd gegevensbestand of openbaar gemaakt, op welke wijze ook, zonder de uitdrukkelijke voorafgaande en schriftelijke toestemming.** 

 Deze cursus is geschreven voor de leerplannen **D/2011/7841/039** (alle studierichtingen tweed graad ASO - TSO - KSO, behalve TSO Handel, TSO Handel-Talen en TSO Toerisme) en **D/2011/7841/045** (TSO Handel).

## **Gebruikte symbolen**

- $\ddot{\ddot{\cdot}}$ Voer de gegeven opdracht uit aan de computer.
- $\leq$  Zoek het antwoord op de gestelde vraag. Schrijf het antwoord op, bijvoorbeeld op de achterkant van vorige pagina.
- **C** Raadpleeg de hulpfunctie van het pakket.
- De aandacht wordt gevestigd op een potentieel 'gevaarlijke' actie.
- A**A** Aandachtspunt of belangrijke opmerking.
- Wijzig een instelling van het pakket. (Aan dergelijke opdrachten besteed je steeds extra aandacht vanwege het ingrijpende karakter ervan.)

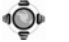

 $\overrightarrow{Q}$  Raadpleeg het internet.

 $\bigotimes$  Extra opdracht. Je hoeft deze opdracht niet uit te voeren om het vervolg te begrijpen.

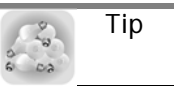

## **Inhoud**

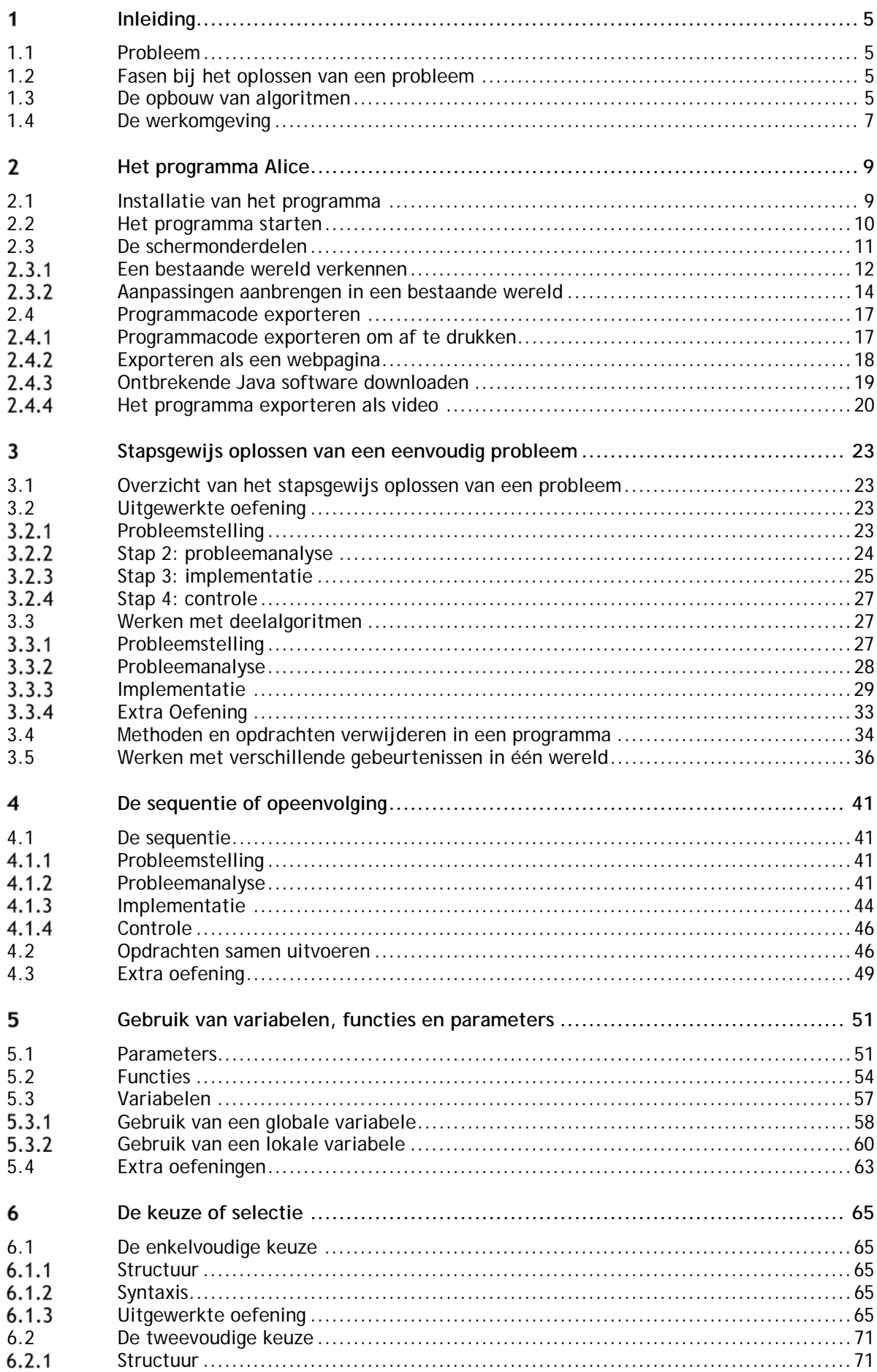

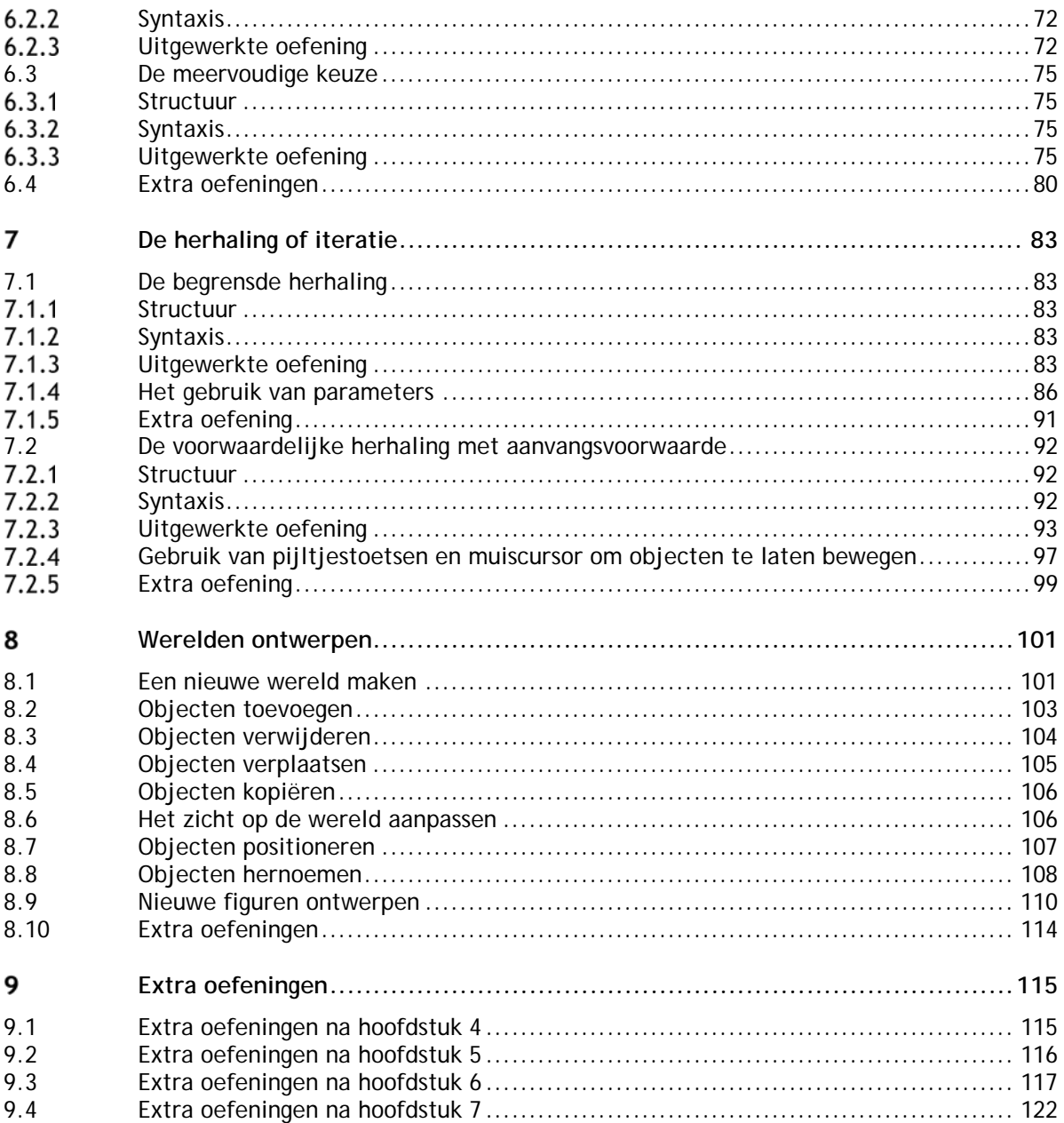